## 【建築物營造業資訊】及【專任工程人員】查詢

進入**「全國建築管理資訊系統入口網」[\(https://cloudbm.cpami.gov.tw/CPTL/\)](https://cloudbm.cpami.gov.tw/CPTL/)**

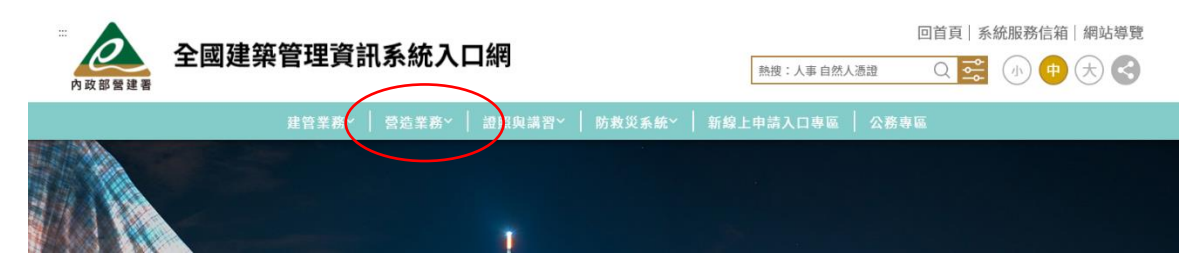

## **營造業務→營管資訊查詢**

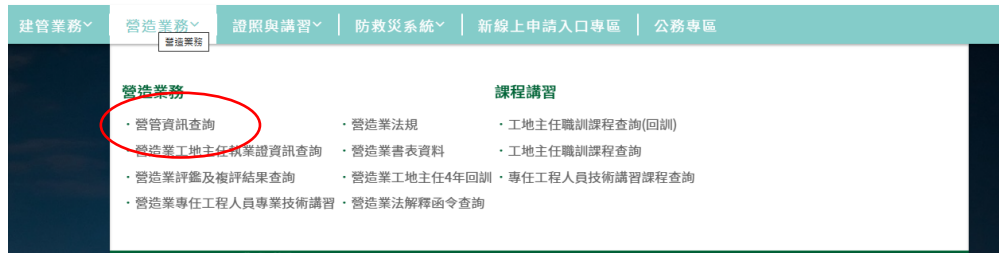

## **輸入任一查詢資料**

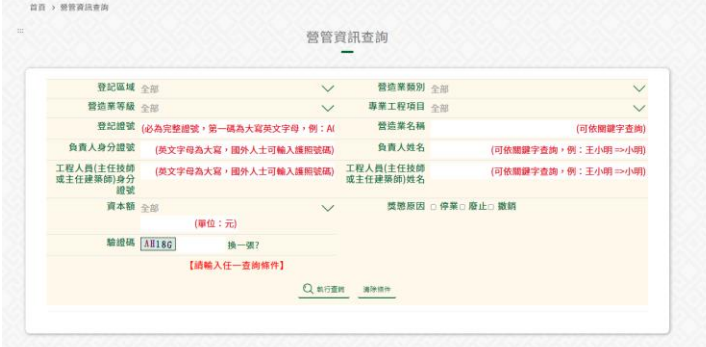

## **列印查詢業面並加蓋營造業大小章,若為專任工程人員請加蓋專任小章**

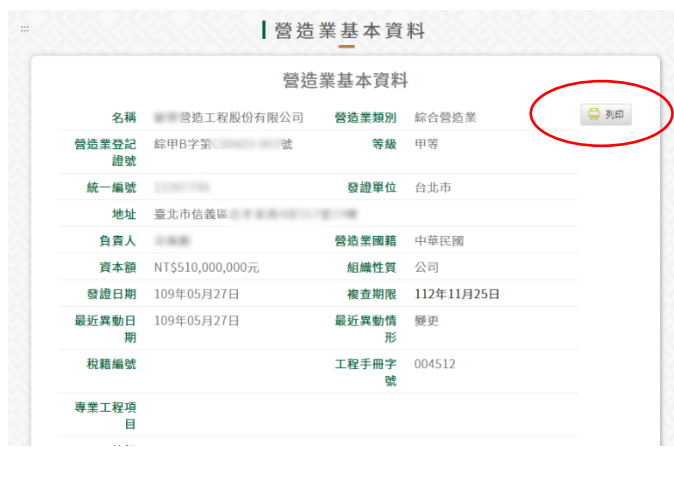

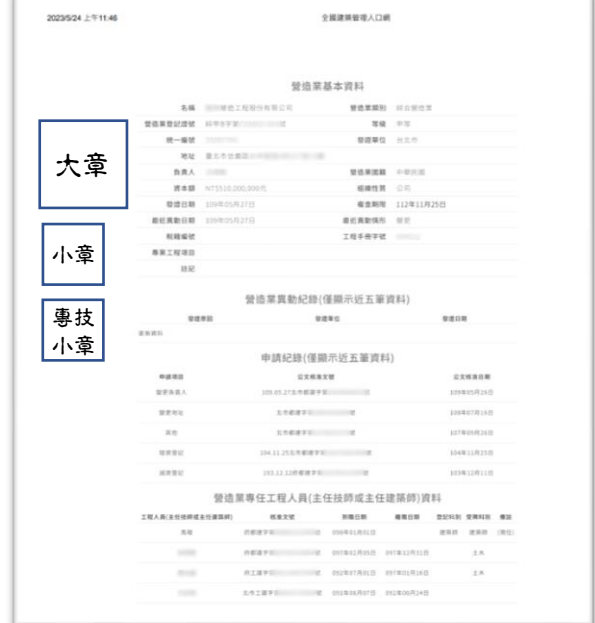